## MAPA DEMONSTRATIVO DE OBRAS E SERVIÇOS DE ENGENHARIA REALIZADAS NO EXERCÍCIO (2020)

 $\chi$ 

 $\sim$ 

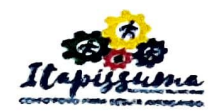

## (INEDADE): (1) Prefeitura Municipal de Rapissuma<br>UNEDADE ORÇAMENTÁRIA: (3) Secretaria de Saúde

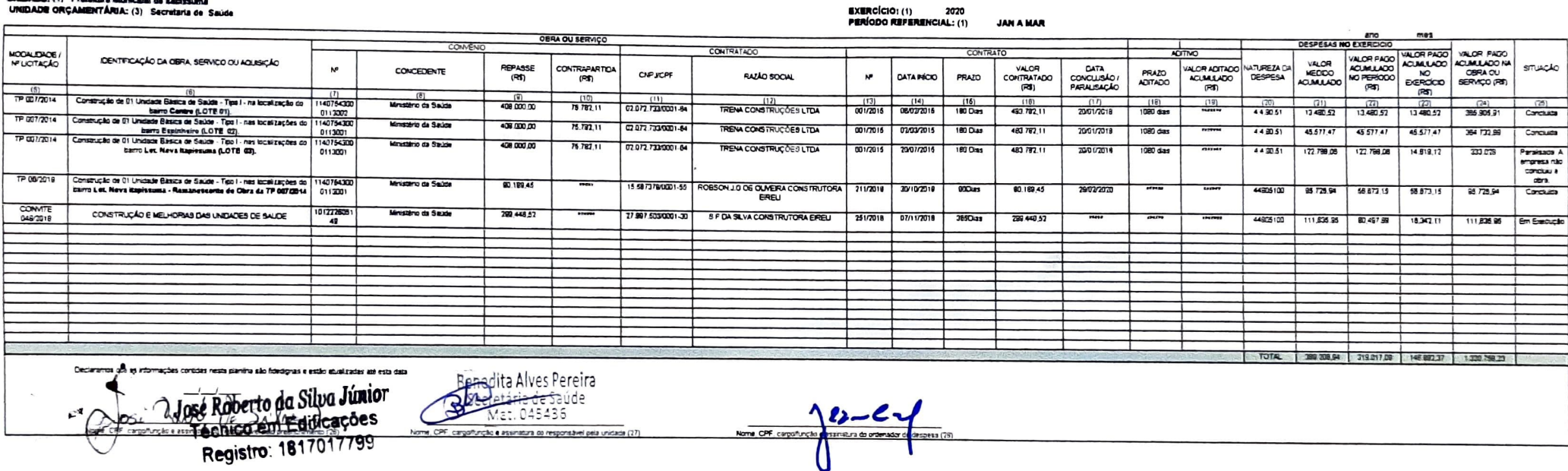

 $\mathcal{L}_{\mathbf{a}}$ 

 $\sim$